## Accessing iDRAC9 Release Notes

To access the latest Release Notes for this version, follow these steps:

- Go to www.dell.com/idracmanuals.
- 2. Click iDRAC9.
- 3. Click the link for this version of iDRAC.
- 4. Click Manuals & documents.

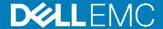